# **Expérimentation CléA Numérique**

**Régions AURA et Grand-Est**

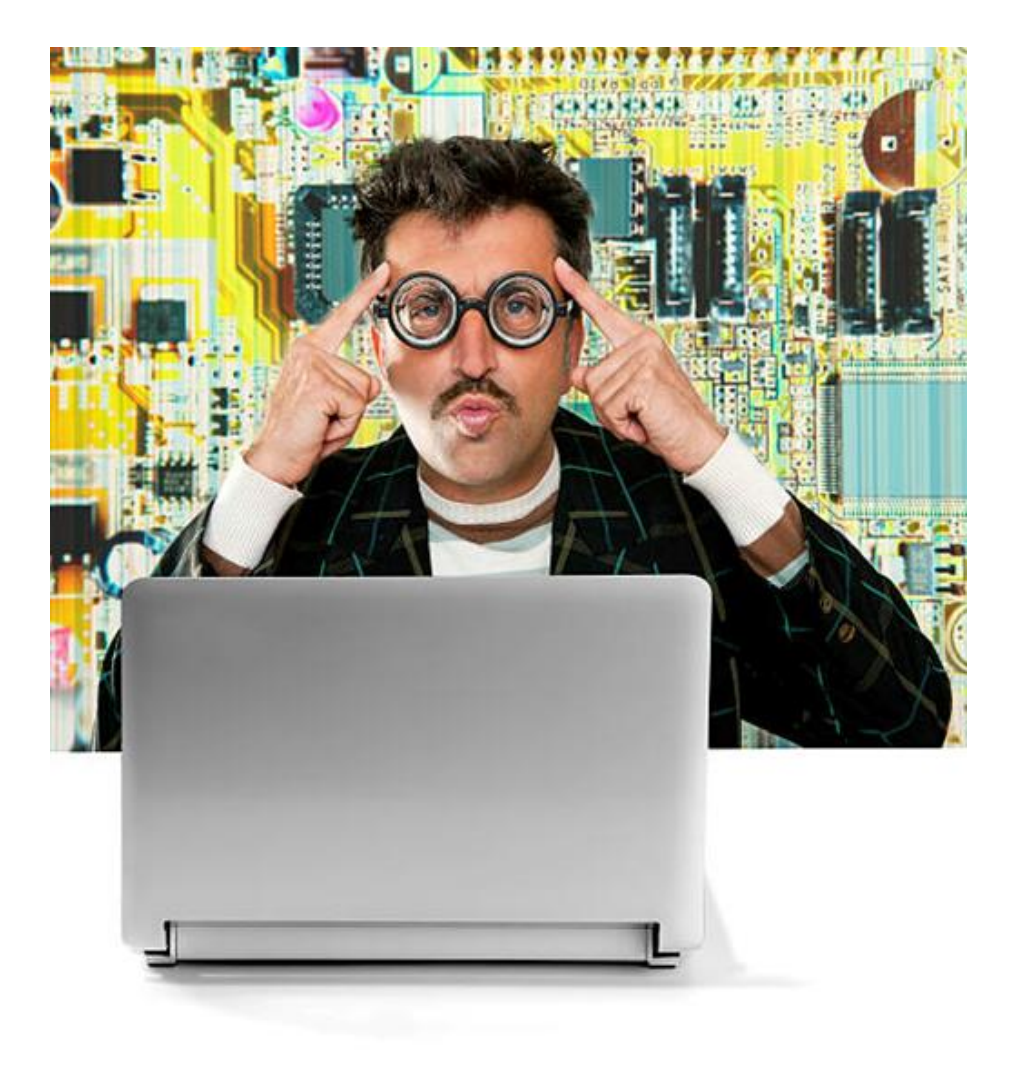

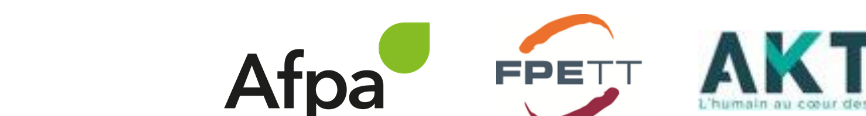

Réunion présentation projet agences d'emploi – 19 janvier 2023

# **1 2 Le numérique, De quoi parle-t-on ?**

**Salariés intérimaires : Quels usages professionnels ?**

**3 Expérimentation Projet Grand-Est et AURA**

**4 Ressources et Annexes**

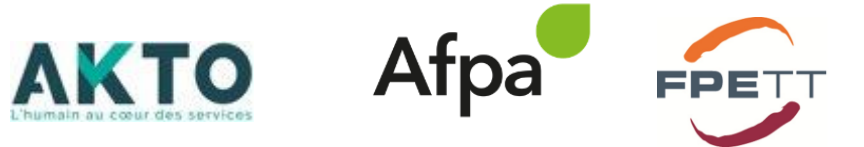

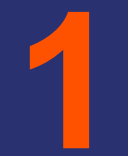

# **LE NUMERIQUE DE QUOI PARLE-T-ON ?**

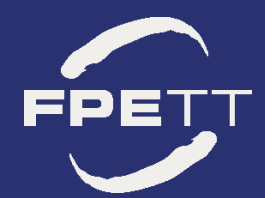

# **Le numérique au quotidien**

### **Les outils numériques : Pour quoi faire ?**

- $\checkmark$  Envoyer, recevoir un mail (Outlook)
- ✓ Classer / Stocker des documents (documents professionnels, bulletins de salaires) : (Drive, Sharepoint)
- ✓ Partager et travailler sur un même document avec ses collègues (Sharepoint, Google Drive)
- $\checkmark$  Rechercher des informations sur le Web, Internet (Google)
- ✓ Communiquer sur les réseaux sociaux (Linkedin, Facebook)
- ✓ Participer à une visioconférence (Teams, Zoom)
- $\checkmark$  Utiliser des applications mobiles (whats'app, banque, SNCF, applications professionnelles)
- Passer une commande sur internet
- $\checkmark$  Utiliser les outils bureautiques (word, excel)
- $\checkmark$  Utiliser un smartphone, tablette, ordinateur

Les outils numériques : un usage quotidien aussi bien professionnel que personnel

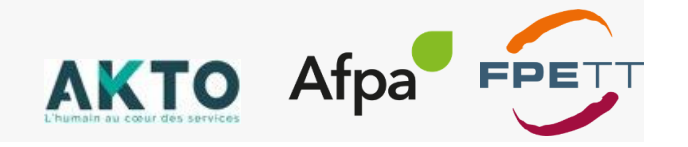

# **Les enjeux de la transition numérique pour les entreprises**

### Avantages / Bénéfices:

- $\checkmark$  Gain de temps
- $\checkmark$  Opportunité de se concentrer sur des tâches à plus forte valeur ajoutée
- $\checkmark$  Conditions de travail améliorées
- ✓ Meilleure productivité
- $\checkmark$  Entreprise plus performante
- ✓ Stockage des données centralisés
- $\checkmark$  Meilleure communication et collaboration en interne et en externe;

### Risques / Menaces:

- $\checkmark$  Cybercriminalité (fraude, vol de données)
- $\checkmark$  Espionnage (vol savoir-faire et technologies)
- $\checkmark$  Sécurité et réglementation des données (RGPD)
- ✓ Déficit de compétences (manque d'accompagnement et de formation à l'utilisation des outils)

[Selon Pôle Emploi,](https://statistiques.pole-emploi.org/offres/offrespub/207790) six établissements sur dix expriment un besoin de développer des compétences numériques au sein de leur personnel.

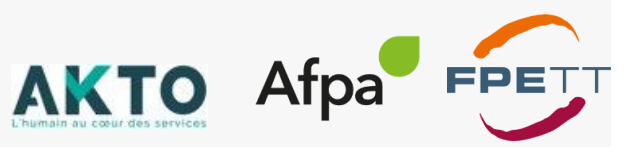

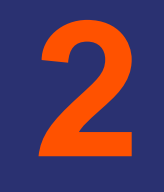

# **SALARIES INTERIMAIRES : QUELS USAGES PROFESSIONNELS ?**

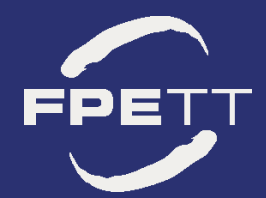

# **Les usages du numérique dans l'activité professionnelle**

Accéder à l'internet Mobile / nomade sur chantier, en production, avec les tablettes, smartphones, applications mobiles

## **BTP:**

### **Postes d'exécution**

- Accéder aux informations relatives aux interventions à réaliser
- Accéder aux documents de travail : plans
- Relever des données sur chantier
- Communiquer par chantier / bureau

### **Postes d'encadrant**

- Collaborer avec les différents corps de métier pour planifier l'organisation du chantier
- Commander des matériaux
- Tracer des échanges lors des levées de réserves

## **Zoom sur 3 secteurs d'activité**

### **Industrie:**

- Transmettre et recevoir les consignes en temps réel
- Surveiller l'état des machines en temps réel
- Communiquer et collaborer entre services / usines
- Accéder aux ordres de travail, liste des pièces
- Accéder aux notices / caractéristiques des machines, historiques de maintenance, tutoriels vidéo
- Renseigner des données sur la production

## **Transport / Logistique:**

- Utiliser les nouveaux outils de manutention connectés,
- Réaliser les inventaires
- Renseigner des données flux, gestion de stocks, approvisionnement
- Utilisation de terminaux mobiles connectés au client final (suivi livraison)
- Communiquer avec le client final
- Utiliser les dispositifs électroniques embarqués (GPS, informatique embarqué)

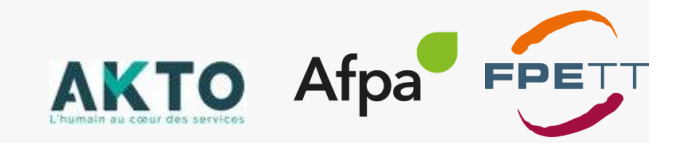

# **Les usages du numérique en relation avec son agence d'emploi**

Les principaux outils numériques utilisés : Web, site internet des agences, mail, outils bureautiques de base, réseaux sociaux

### **Avec son agence d'emploi**

- Inscription en ligne
- Recherche d'emploi / mission
- Démarches administratives RH
- Signatures dématérialisées contrats de travail
- Demandes d'acomptes
- Accès aux services du FASTT
- Communiquer avec son agence (mail)
- Rédaction mise à jour et partage de CV / lettre de motivation
- Passer un entretien en visio avec son recruteur
- Utiliser son GPS pour se rendre sur le lieu de la mission

## **Avec les acteurs emploi-formation**

- Actualisation Pôle Emploi
- Recherche et réponse aux offres d'emploi
- Rédaction mise à jour partage CV
- Communiquer et prospecter les offres sur les Réseaux sociaux
- Mobiliser son CPF
- Rechercher des formations, contenus métiers, vidéo
- Rechercher des informations sur une entreprise

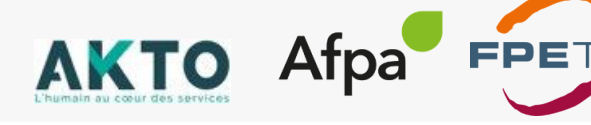

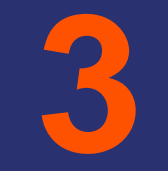

# **POURQUOI (SE) FORMER AU NUMERIQUE ?**

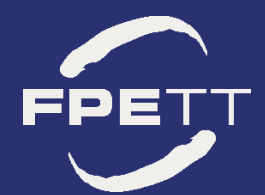

# **Pourquoi (se) former au numérique ?**

## Développer les compétences numériques : en enjeu essentiel pour tous

### **Les intérimaires**

- Acquérir des compétences valorisables dans le cadre professionnel et personnel
- Faciliter l'accès à l'emploi, de nouvelles missions
- Faciliter l'accès à l'ensemble des démarches administratives
- Gagner en autonomie et confiance en soi
- Sécuriser le parcours professionnel
- Améliorer ses conditions de travail

### **L'agence d'emploi**

- Assurer le maintien dans l'emploi de vos intérimaires
- Augmenter la polyvalence et l'employabilité de vos salariés
- Accompagner la transformation digitale de vos clients
- Favoriser l'évolution professionnelle de vos intérimaires
- Attirer, fidéliser vos intérimaires
- Garantir les compétences numériques des salariés délégués auprès de vos clients
- Gagner du temps

## **L'entreprise utilisatrice :**

- Détenir les compétences numériques nécessaires à l'exercice du métier
- Répondre à ses enjeux de transformation
- Maitriser/ Sécuriser la protection de ses données, sa e-réputation

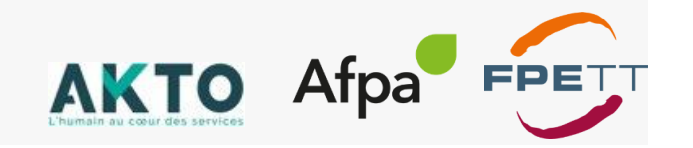

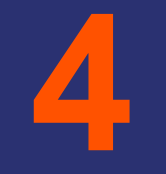

# **LA FORMATION CLEA NUMERIQUE**

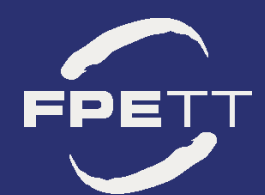

# **Les compétences certifiées par CléANumérique**

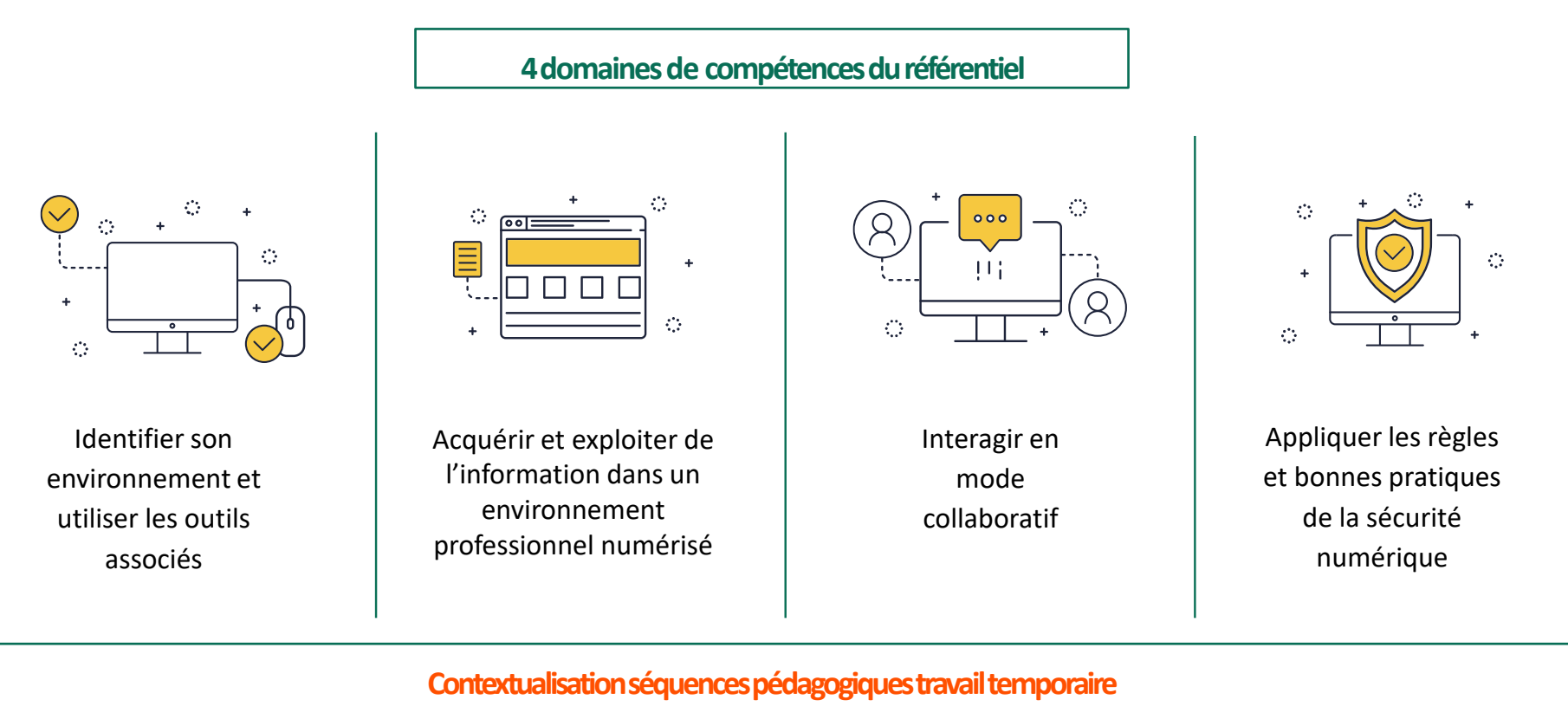

Exercices sur sites internet de branche : site internet des agences , interimairesinfo.org, FASTT, FPETT

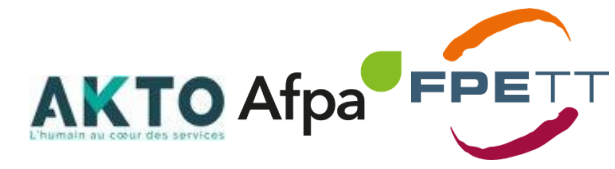

Référentiel disponible sur le site de Certif'Pro : <https://www.certificat-clea.fr/media/2020/02/Referentiel-clea-numerique-certif-pro-2020.pdf> **Former : Une formation adaptée aux différents profils**

**Parcours possibles pour 3 profils après positionnement** selon les profils utilisateurs identifiés lors du test réalisé en amont **3**

**Prérequis formation : savoir lire, écrire, utiliser un ordinateur / souris-pad** 

# **7h**

# **Connecté**

**Identifier un des enjeux majeurs de la sécurité personnelle et des entreprises afin de prévenir les comportements à risque. La législation RGPD : qu'est-ce que c'est ? Comment influe-t-elle sur ma vie pro et perso ?**

# **56h**

# **Régulier**

**Adapter ses pratiques et ses écrits aux canaux numériques à sa disposition Organiser son environnement de travail Sécuriser ses pratiques personnelles et professionnelles Découvrir/redécouvrir le RGPD Maîtriser son identité numérique Diffuser du contenu… (voir pages suivantes)**

# **70h Occasionnel**

**Idem 56 h** 

**+ 14h d'approfondissement sur la prise en main des outils numériques : environnement informatique, web et logiciels**

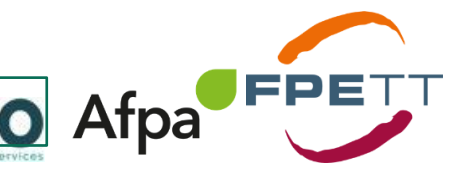

**Un passage de la certification CléANumérique en présentiel au sein des bureaux de Poste (lieux en annexe)** 

# Test de positionnement

## Exemple de questions test de positionnement :

### Qu'est-ce que le Cloud ? Sélectionnez votre réponse, puis validez. Un outil de compression de fichiers Un stockage de données sur internet Un outil de partage de documents en ligne Un outil de visio-conférence Pour chaque outil, retrouvez son utilisation. Glissez chaque étiquette verte dans une zone de dépôt grise correspondante, puis validez. **WORD** C'est un outil de traitement de texte ⅎ **POWERPOINT**

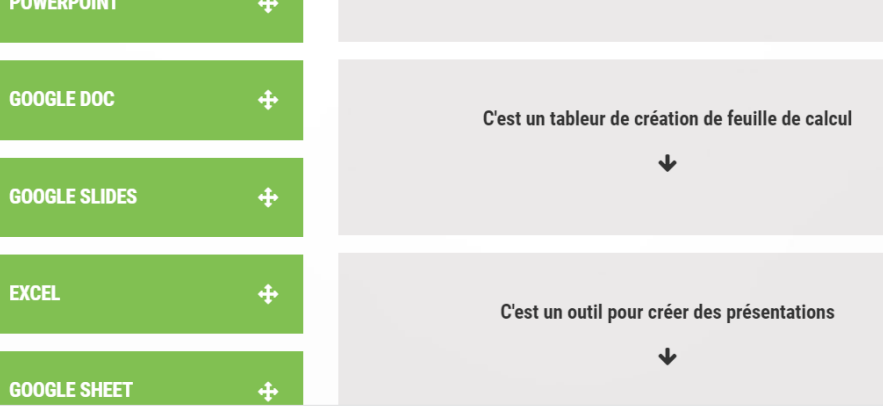

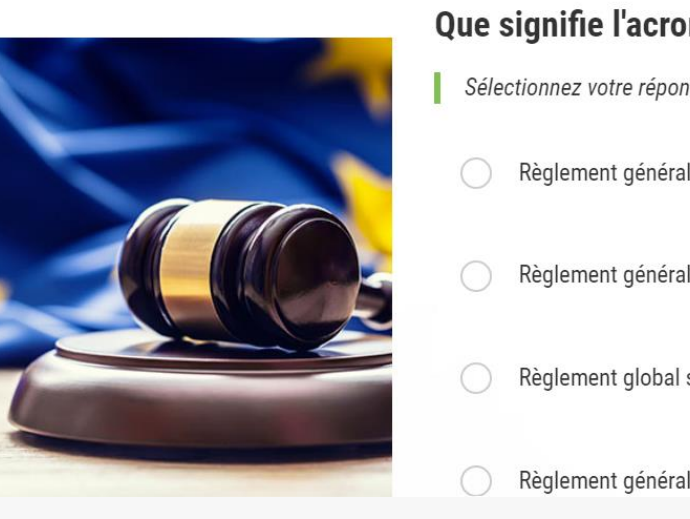

#### Que signifie l'acronyme RGPD?

- Sélectionnez votre réponse puis validez.
- Règlement général sur le partage des données
- Règlement général sur la pérennisation des données
- Règlement global sur la préservation des données
- Règlement général sur la protection des données

#### Quelles sont les différences entre LINKEDIN et FACEBOOK ?

Pour chaque proposition, cochez LINKEDIN ou FACEBOOK, puis validez.

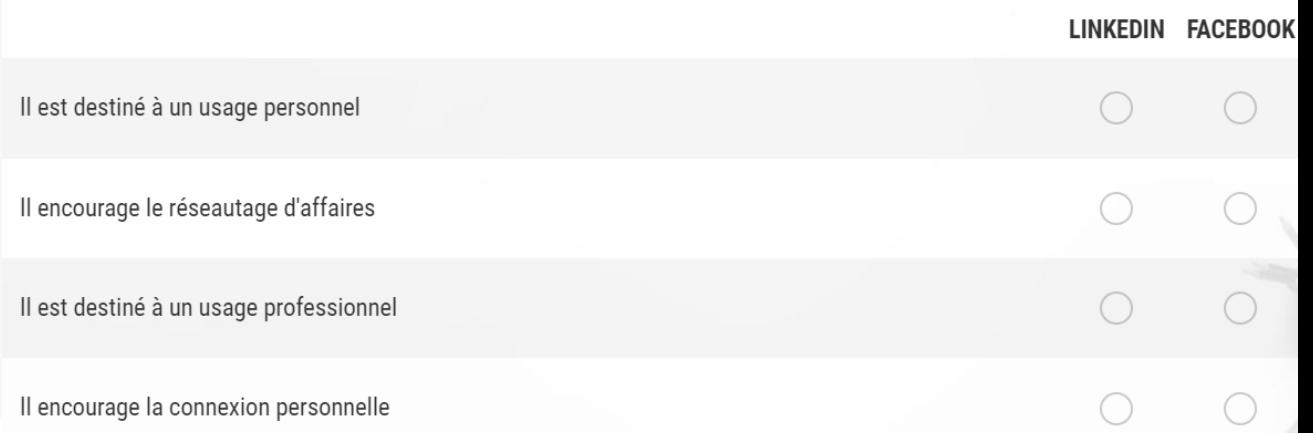

# **Exemples de séquences contextualisées au travail temporaire**

**Activité : optimiser ses recherches sur le web**

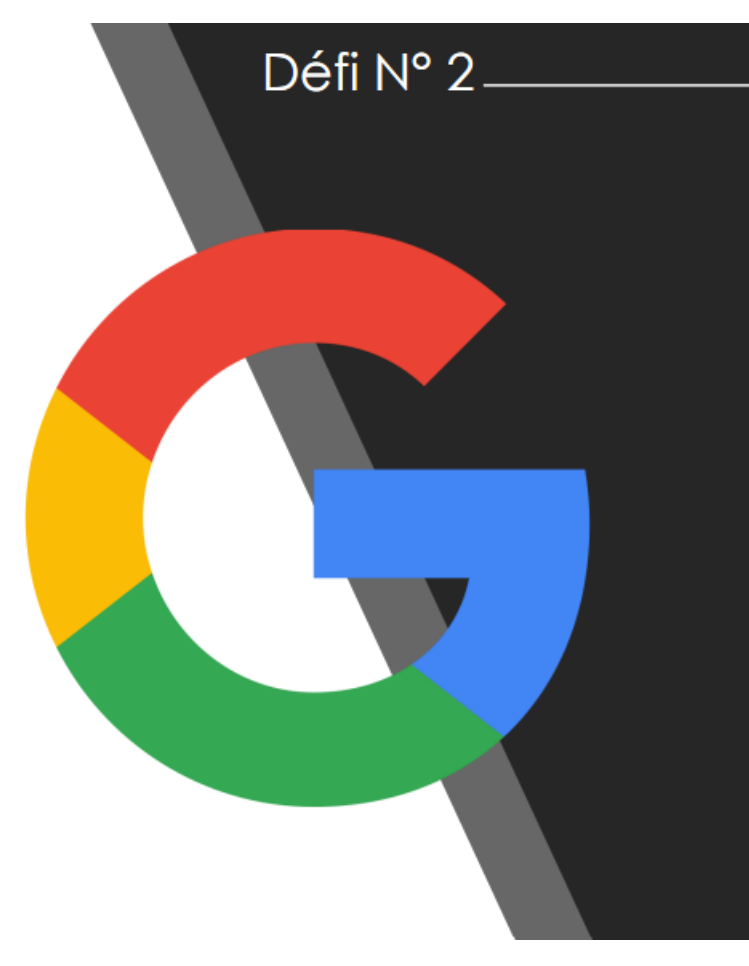

À present que vous êtes en mission. Votre responsable envisage de vous embaucher en alternance.

Au cours de l'entretien elle vous demande de trouver de l'information sur les contrats de professionnalisation dans le cadre d'un contrat d'interim.

Vous sortez de son bureau, vous aimeriez bien l'épater. Vous connaissez le site www.interimairesinfo.org

Vous vous donnez 1 minute pour lui envoyer par mail les liens des pages qu'elle attend.

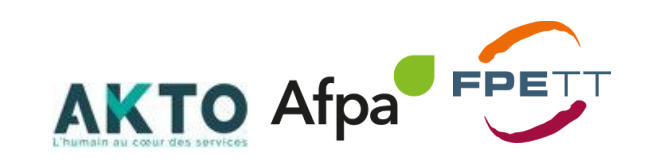

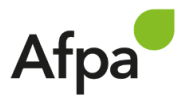

# Exemples de séquences contextualisées au travail temporaire

⌒

Activité : optimiser ses recherches sur le web

#### Utiliser les outils Google pour affiner ses recherches

#### Va tester les barres d'outils Google

En haut de la page des résultats de Google, il y a une barre d'outils. Ensemble allons explorer ce qu'elle cache.

#### 1 - Dans un premier temps, entrons tous la même requête

#### **GRENSIN** Date paie interim 专面文 Q. Tous 图 Actualités (2) Images (3) Vidéos (5) Livres | Plus Custo Environ 1050 000 nésultats (0,36 secondes)

#### Comparons vos résultats

- · Quel est leur nombre ?
- · les pages proposées sont-elles toutes les mêmes ?
- · Leur ordre est-il le même ?
- À votre avis, d'où proviennent les différences entre vos différents résultats ?
- · Avez-vous des résultats où il est indiqué le mot Annonce ? Quelle signification à cette étiquette lorsque vous faites des recherches ?

2 - Pour affiner les résultats obtenus à la suite de votre requête initiale, vous pouvez, dans la barre de menu sous le champ de recherche, cliquer sur Outils (à l'extrême droite) pour afficher des filtres à appliquer à votre recherche.

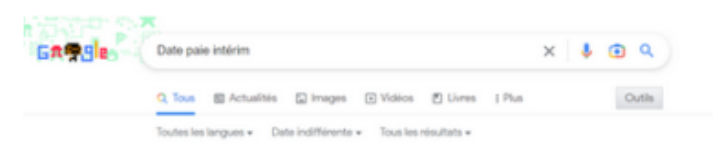

- · Explorez ces outils.
- · Le formateur est là pour vous quider et répondre à vos questions

#### Cliquez sur « outils » dans les résultats classiques

- · Filtre de langue : limitez les résultats à une seule langue que vous pouvez modifier
- · Filtre de date : limitez les résultats en fonction de leur date de publication sur le Web (très pratique si vous voulez trouver des articles récents ou connaître les dernières avancées sur un suiet donné)
- · Filtre par type de résultat :le filtre "mot à mot" permet de limiter la recherche aux termes exacts saisis (y compris les fautes d'orthographe)

## Contextualisation de l'exercice

Le formateur anime l'exercice autour d'une requête liée à la date de la paie.

Il apporte au fil de la mise en situation des éléments qui permettront aux personnes d'affiner leurs résultats en pointant l'importance du choix des mots clés.

Dans la proposition, les mots clés sont basiques, au cours de l'exercice, par le jeu des questions/réponses et les tests effectués les apprenants sont amenés à réfléchir à une requête plus précise. Par exemple : ajouter le nom de leur agence intérim, le mot calendrier...

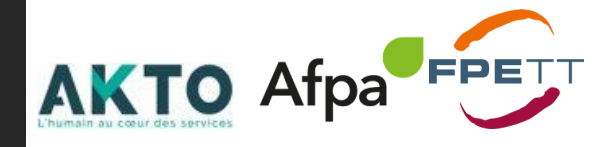

# **Modalités pédagogiques : Une formation 100% à distance**

**Temps synchrones : 100% du temps de formation**

**Les temps synchrones sont animés par un formateur,** 

ils sont constitués de classes virtuelles, de travaux en sous-groupes, de mises en situation métier et d'entretiens individuels.

Les modalités pédagogiques sont fortement participatives, permettant une mobilisation élevée et fluide des stagiaires, dans des conditions comparables à celles d'une formation en présentiel : classe inversée, etc. Les stagiaires en viennent à oublier le fait d'être à distance.

**Une formation 100 % à distance** conçue et outillée pour **susciter l'engagement**, **maintenir la motivation et lutter contre le décrochage**.

#### **Des solutions d'accueil en centre AFPA**

A défaut d'équipement informatique par exemple, l'Afpa propose de mettre à disposition des espaces de co learning et de co working dans certains centres.

**Formation à distance avec mise à disposition d'espaces équipés de PC**

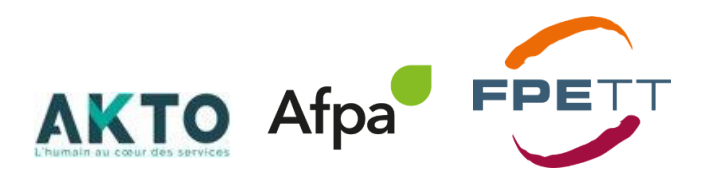

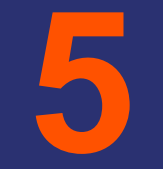

# **EXPERIMENTATION PROJET AURA ET GRAND EST**

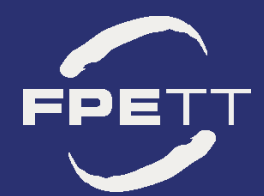

# **Dispositifs Mobilisables et Financement**

## **CléA Numérique – Dispositifs mobilisables dans le cadre de l'expérimentation**

### **ACTIONS PLAN**

- ➢ **Pour les parcours de formation de 7h / 56h / 70h (+2h de certification)**
- Prise en charge 100% des coûts pédagogiques par le FPETT
	- Prise en charge de la rémunération par le FPETT sur la base d'un forfait à hauteur de 10€

### **ACTIONS CIPI**

➢ **Pour les parcours de 70h ( + 2h de certification)**

La formation est éligible au Programme national « Langue et Compétences »

Prise en charge au forfait majoré 25€/h

Obligation de délégation 70h peu importe le secteur

# **Simulation financière**

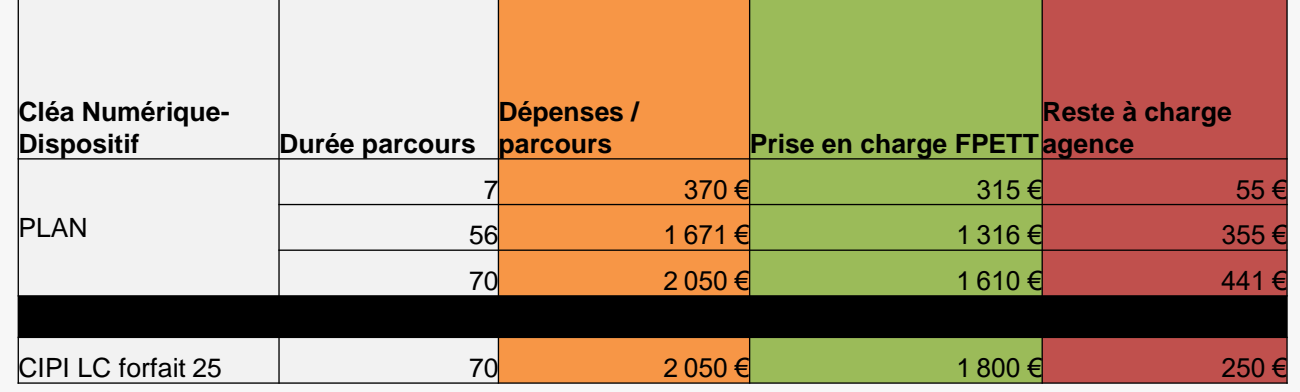

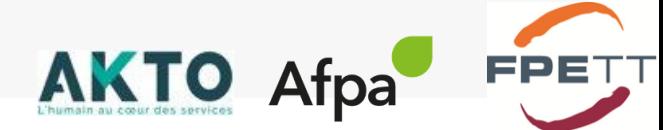

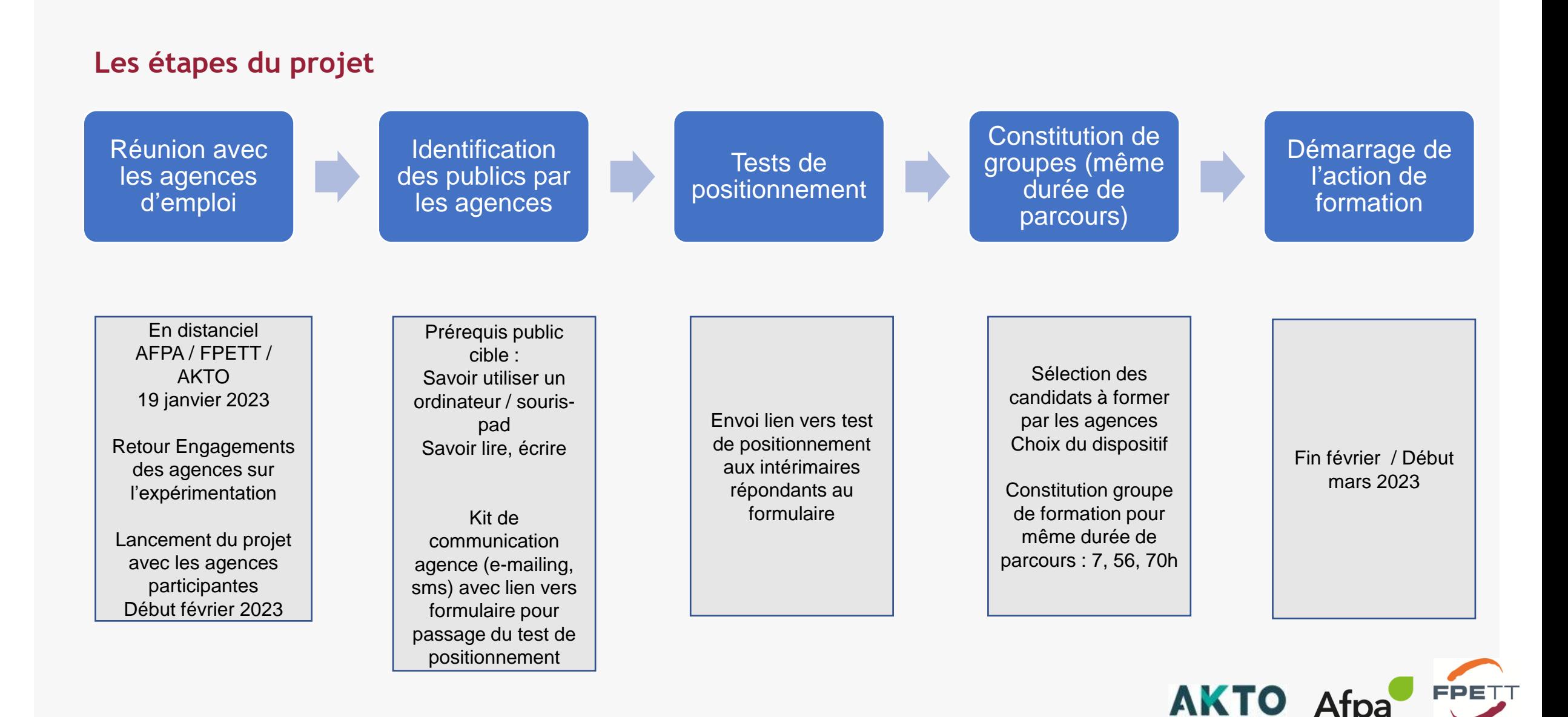

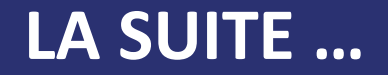

## ➢ **Recueil des agences participantes au projet : au plus tard le 30 janvier**

## **[Recueil participation projet CléA](https://forms.office.com/Pages/ResponsePage.aspx?id=YsEfcWGWbkeVY0R1REzOyOolYNC31iJMlqYXFc8y6phURFlWMFZFVjFCNlNFT1ZOSllLRE5TUVFTRy4u) numérique**

## ➢ **Réunion projet : 6 février 14h**

- Validation du planning du projet
- Présentation et remise du Kit de communication aux agences d'emploi

## ➢ **Vos contacts AKTO :**

**AURA : Valérie Blanchard,** [valerie.blanchard@akto.fr,](mailto:valerie.blanchard@akto.fr) 06 66 75 20 44 GRAND-EST : Charline Couturier-Baille, [charline.couturier-baille@akto.fr,](mailto:charline.couturier-baille@akto.fr) 06 98 98 84 61

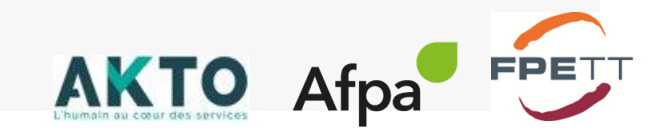

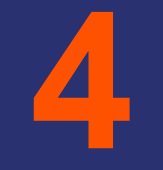

# **RESSOURCES ET ANNEXES**

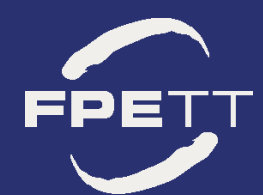

# **Ressources Etudes / Prospection**

<https://www.metiers-btp.fr/download/3013/> Etudes janvier 2021 Observatoire des métiers du BTP Pour en savoir plus sur l'ensemble des postes

[Etudes](https://www.observatoire-metallurgie.fr/sites/default/files/2021-05/synthese-activites-critiques.pdf) prospective sur les activités critiques pour la Branche de la Métallurgie, Avril 2021

[Métiers de la maintenance](https://www.observatoire-metallurgie.fr/sites/default/files/2020-03/Maintenance_metier_2020.pdf) Observatoire métallurgie, mai 2020

[Production](https://www.observatoire-metallurgie.fr/sites/default/files/2020-03/Production_metier_2020.pdf) industrielle des métiers en pleine mutation

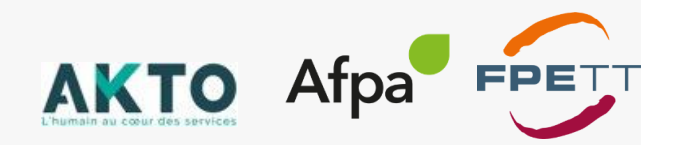

# **Bureaux de poste – centres d'examen**

#### **AURA**

Valence (26), Grenoble (38), St Etienne (42), Clermont Ferrand (63), Lyon, (69), Argonay (74), Issoire (63), Chambéry (73)

#### **BFC**

Nevers (58), Auxerre (89), Belfort (90), Dijon (21), Besançon (25), Chalon sur Saône (71),

#### **Bretagne**

Lannion (22), Saint Brieuc (22), Ergué Gabéric (29), Guipavas (29), Rennes (35), Lorient (56), Vannes (56),

#### **Centre Val de Loire**

Tours (37), Orléans (45)

#### **Grand Est**

Troyes (10), Vandoeuvre les Nancy (54), Metz (57), Strasbourg (67), Chalons en Champagne (51), Mulhouse Dornach (68), Saint Die des Vosges (88),

#### **Hauts de France**

Corbie (80), Amiens (80), Saint Ouen (80), Poix de Picardie (80), Doullens (80), Flixecourt (80), Petite Forêt (59), Albert (80), Laon (02), Lille (59), Coudekerque Branche (59), Roubaix (59), Crépy en Valois (60), Beauvais (60), Calais (62), Lens (62), Arras (62),

#### **Ile de France**

Massy (91), Ris Orangis (91), La Norville (91), Bobigny (93), Villetaneuse (93), Saint Denis (93), Créteil (94), Guyancourt (78), Versailles (78), Boulogne Billancourt (92), Gennevilliers (92), Montrouge (92), Paris (8<sup>e</sup>, 14<sup>e</sup>, 15<sup>e</sup>,16<sup>e</sup>, 18<sup>e</sup>)

#### **Nouvelle Aquitaine**

Limoges (87), Bordeaux (33), Marsac sur l'Isle (24), Pau (64), Niort (79), Poitiers (86), Angoulême (16), Brive (19), Périgny (17), Agen Le Passage (47)

#### **Normandie**

Caen (14) Cherbourg (50), Le Havre (76), St Etienne du Rouvray (76)

#### **Occitanie**

Carcassonne (), Onet le Château (12), Narbonne (11), Nîmes (30), Pamiers (09), Mauguio (34), Toulouse (31), Perpignan (66),

#### **PACA**

Sisteron (4), Marseille (13), Puget sur Argens (83), Cagnes sur mer (06), Gap (5), Aix en Provence (13), Draguignan (83), Avignon (84), Nice (06), La Farlède (83)

#### **Pays de Loire**

Laval (53), Le Mans (72), La Roche sur Yon (85), Rezé (44), Angers (49)

# **AKTO Afpa**

# **Organisation et déroulement de la certification**

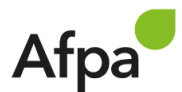

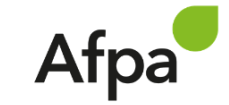

 Est l'organisme qui a créé le contenu de la formation, de la certification et forme les candidats

**L'Afpa transmet au centre d'examen La Poste la liste des candidats pour planification des dates et des lieux de certification**

**Le formateur Afpa accompagne le stagiaire pour l'inscription à la certification sur le site dédié « Digischool »**

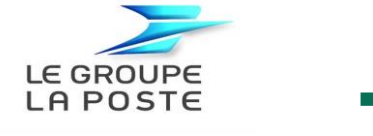

 $\%$  Met à disposition de tous son maillage territorial, afin de contribuer à l'inclusion numérique (110 centres)

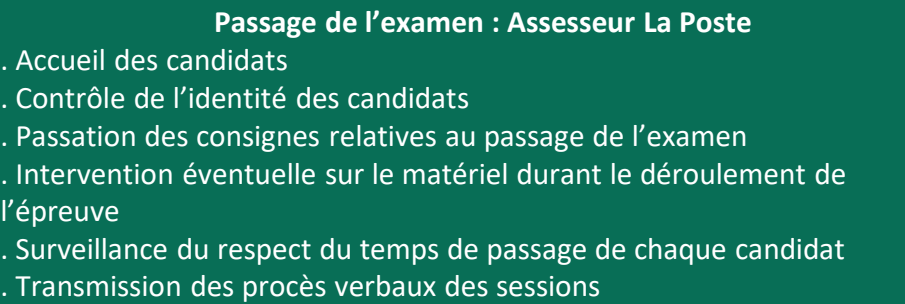

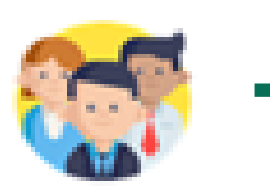

**L'e stagiaire se présente dans le bureau de Poste indiqué sur la convocation (reçue par mail avec toutes les informations)**

**Obtention Le stagiaire reçoit un mail avec lien pour télécharger le parchemin**

**Echec Le stagiaire peut se représenter pour l'examen (payant)**

# **MERCI!**

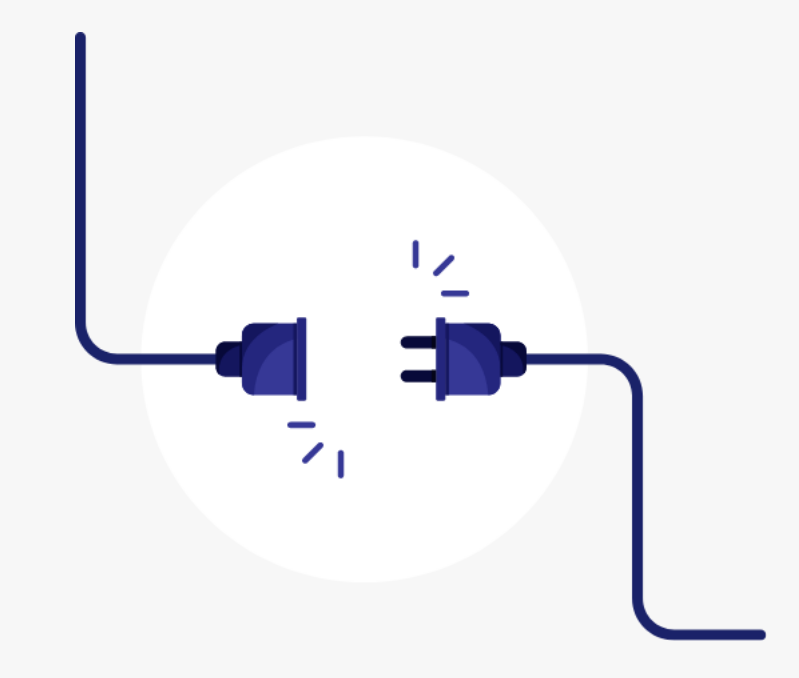

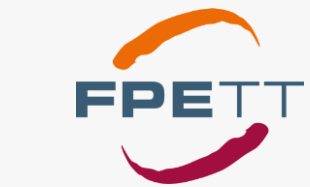

www.fpett.fr